## **What is that?**

This is a glossary of commonly-used terms.

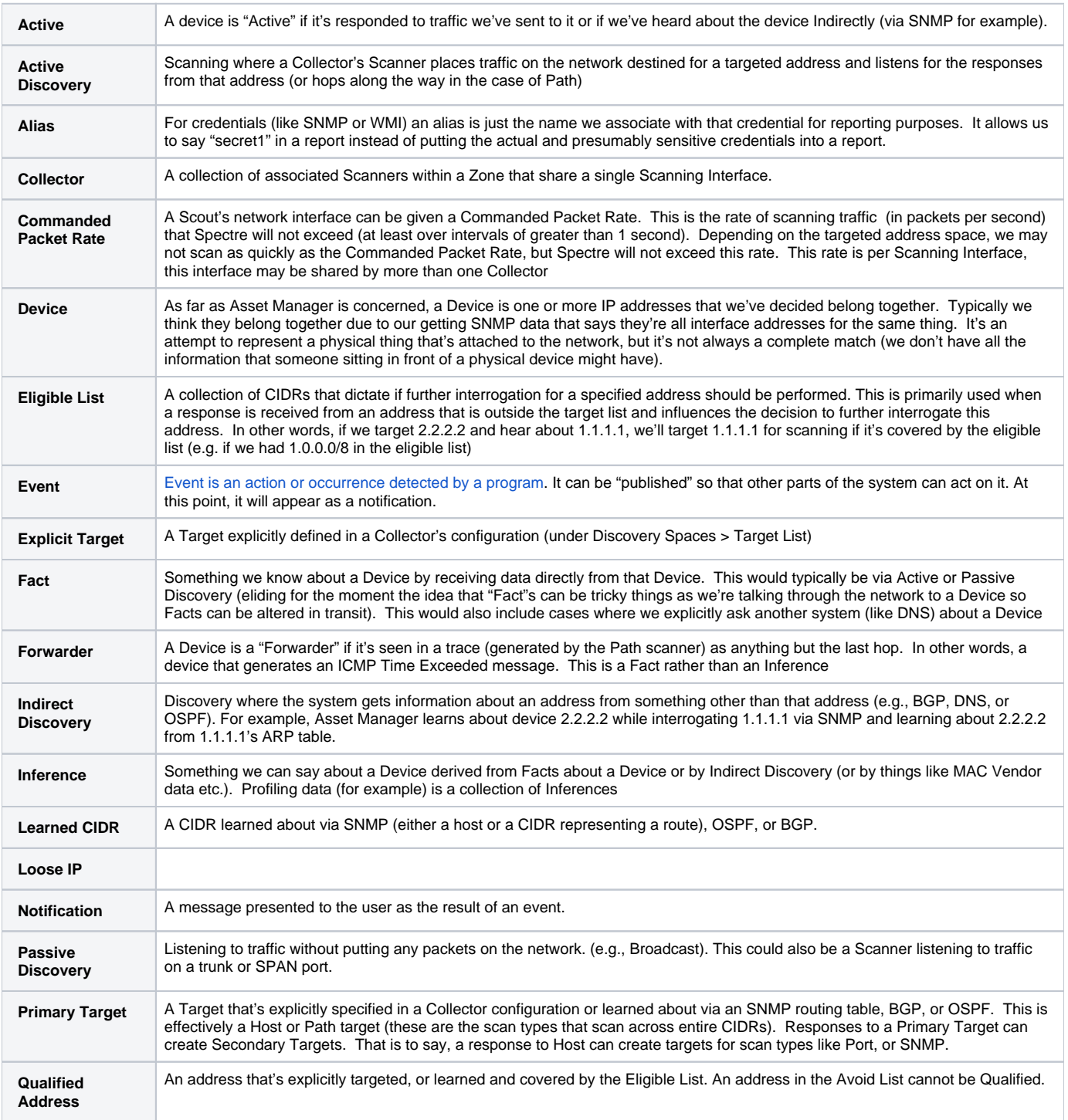

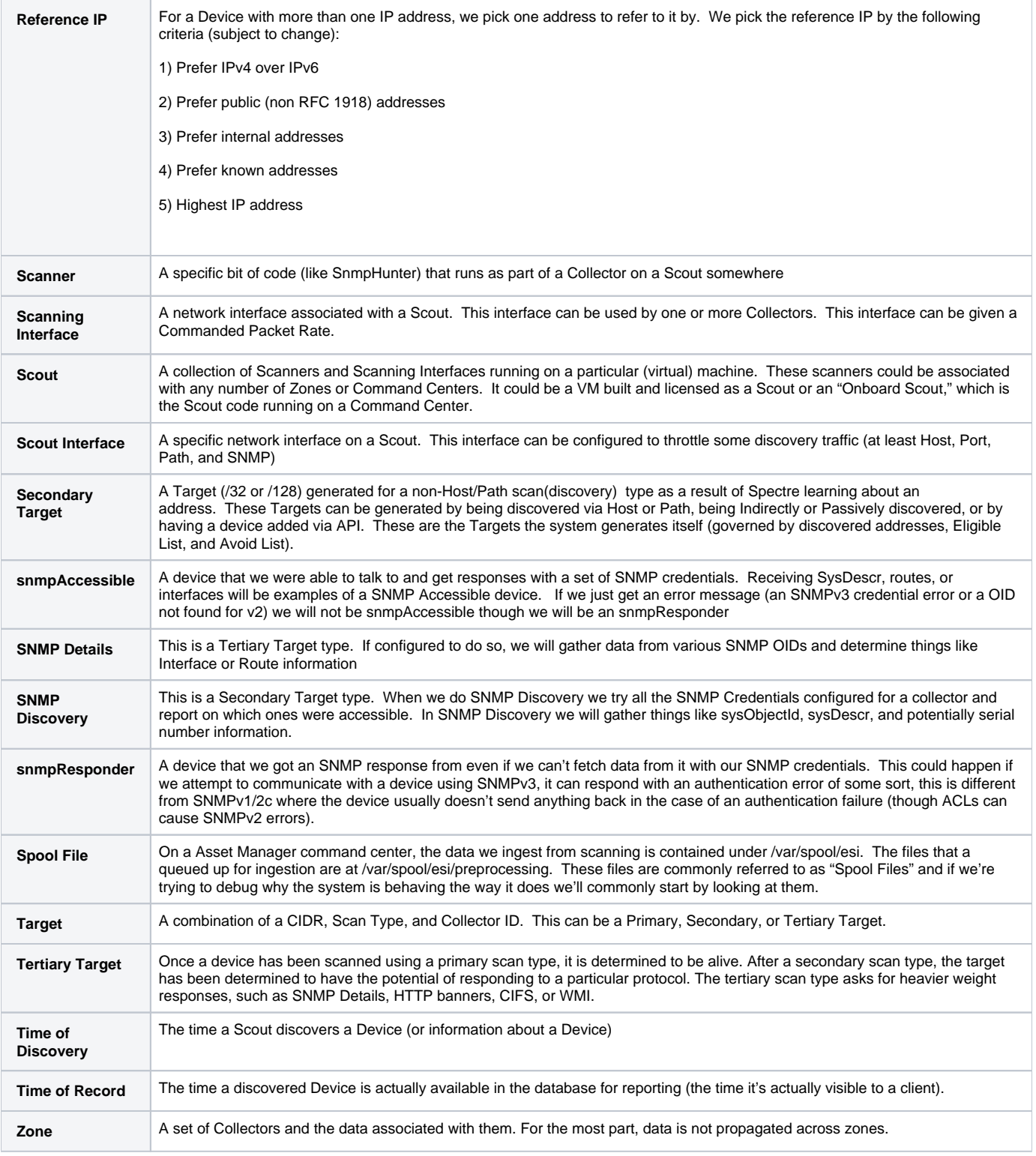

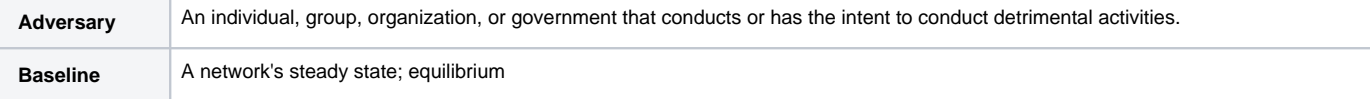

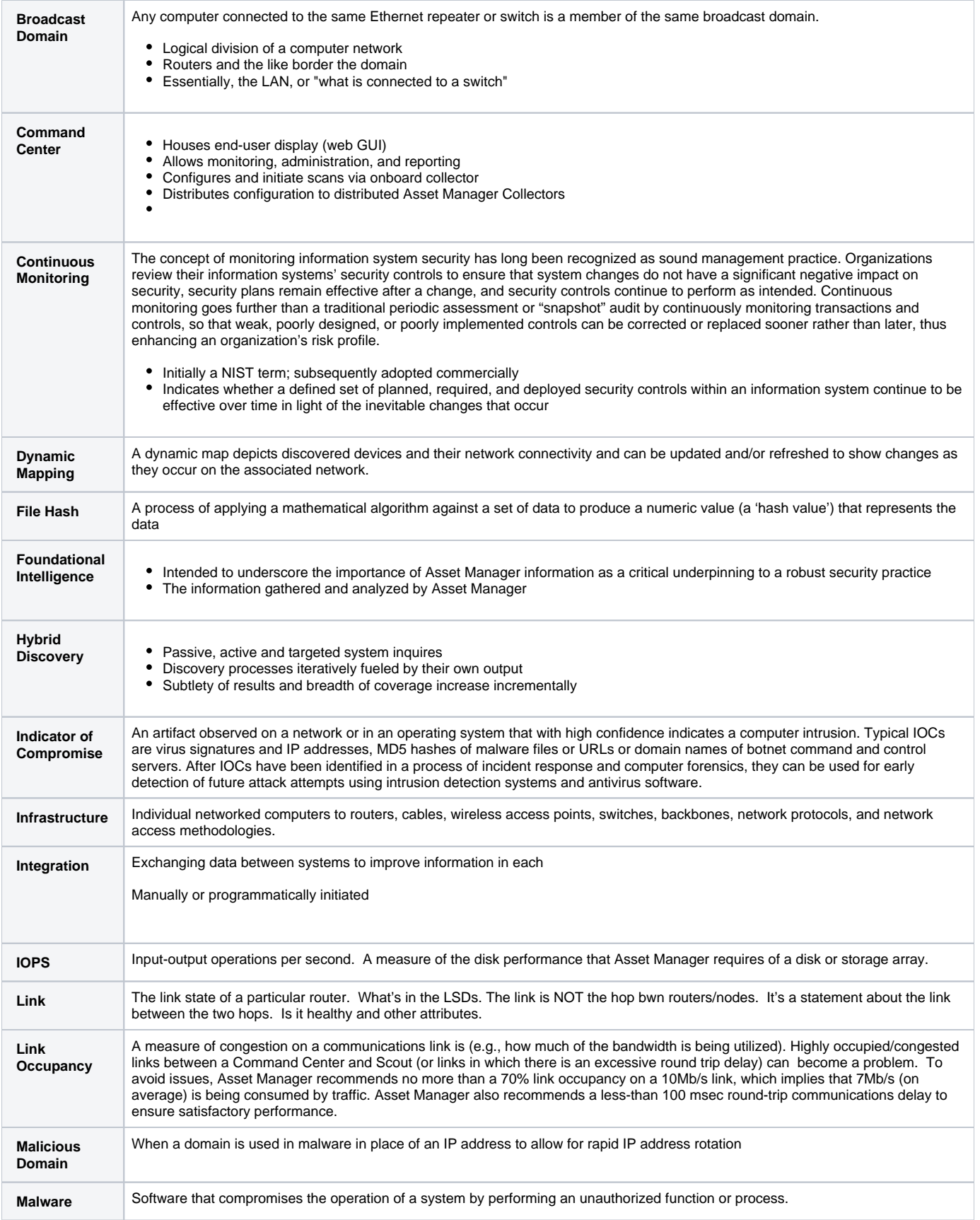

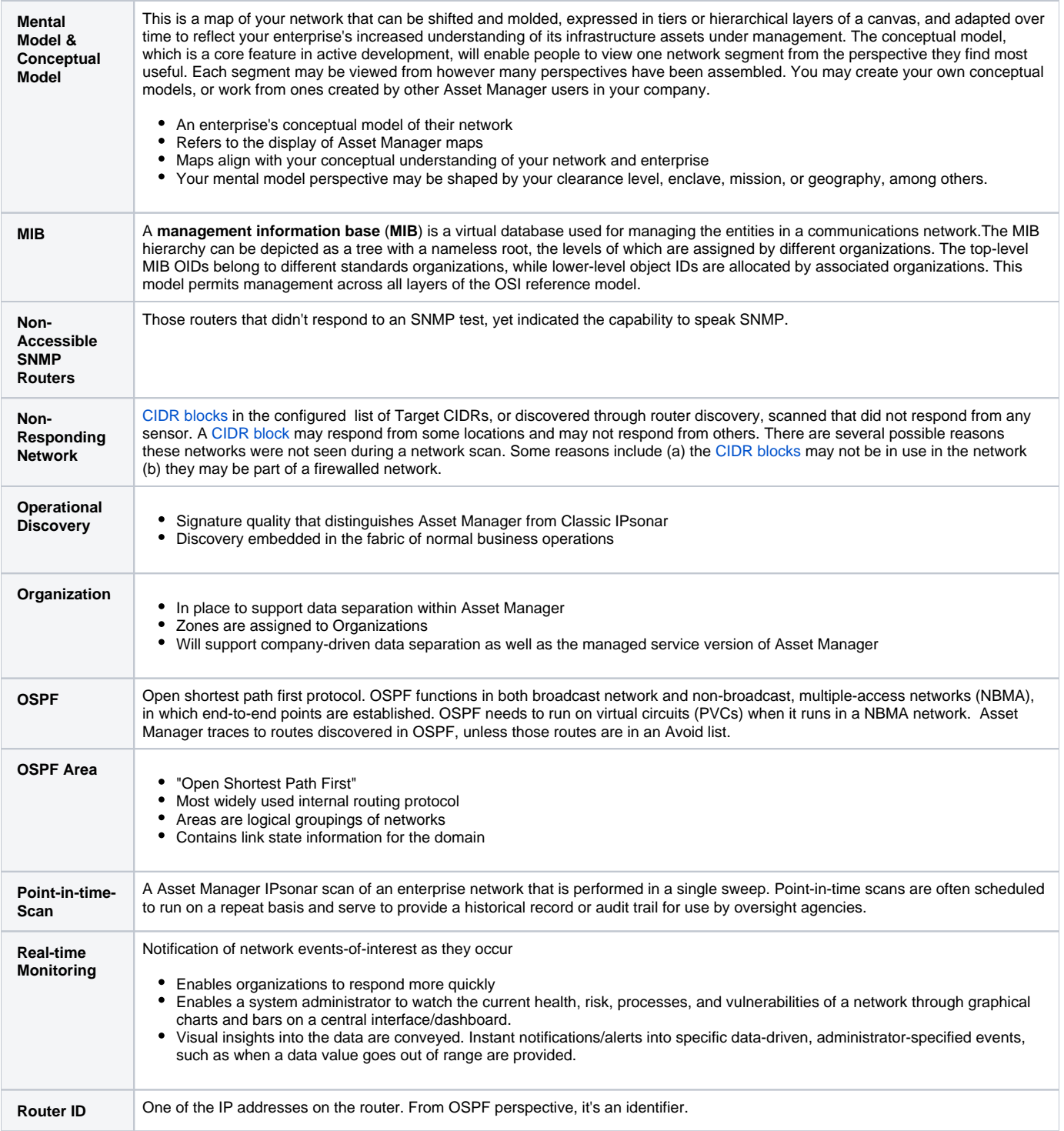

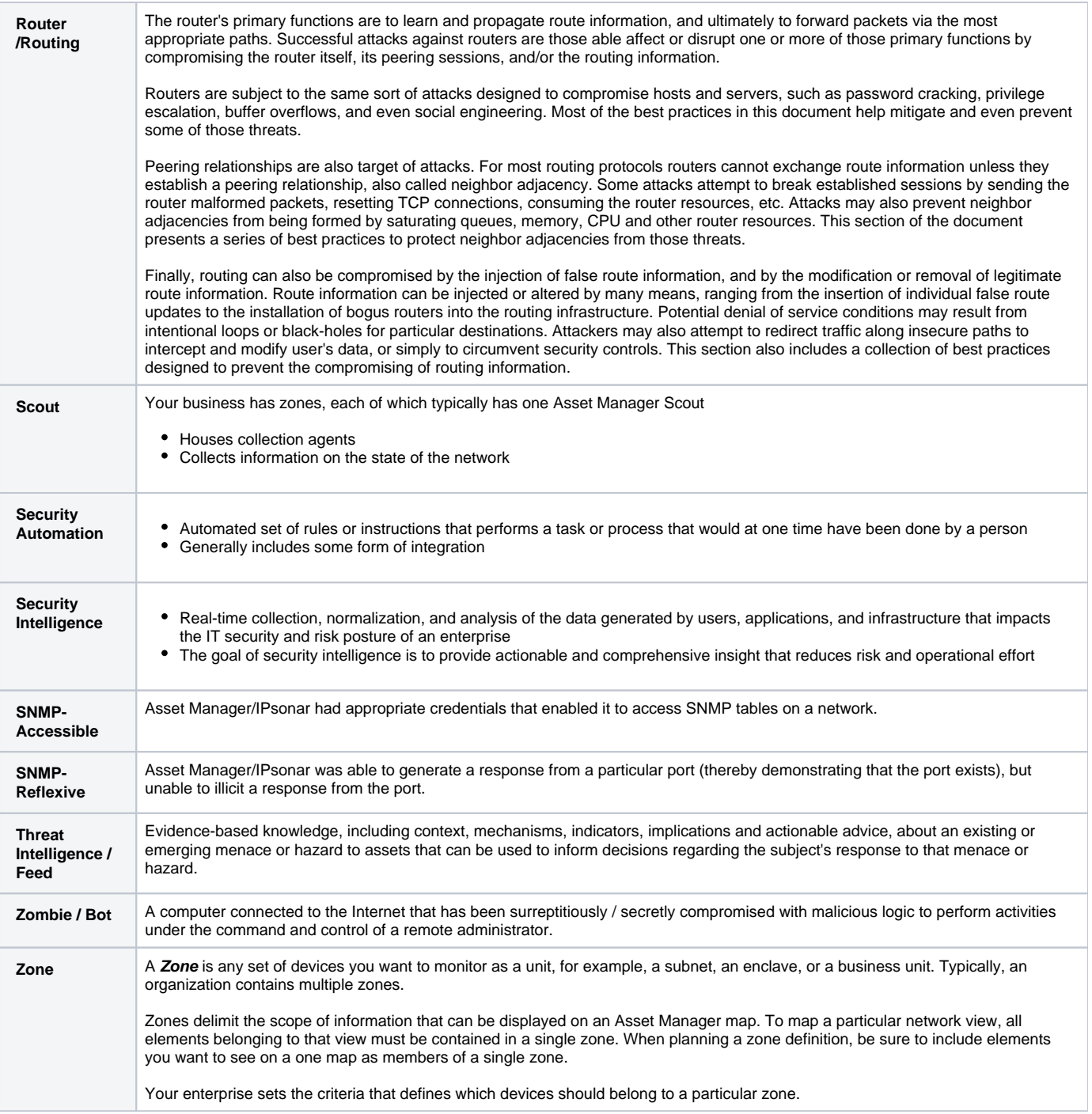